## $\Box$  FREE eBook

# LEARNING tableau

Free unaffiliated eBook created from **Stack Overflow contributors.** 

# #tableau

#### **Table of Contents**

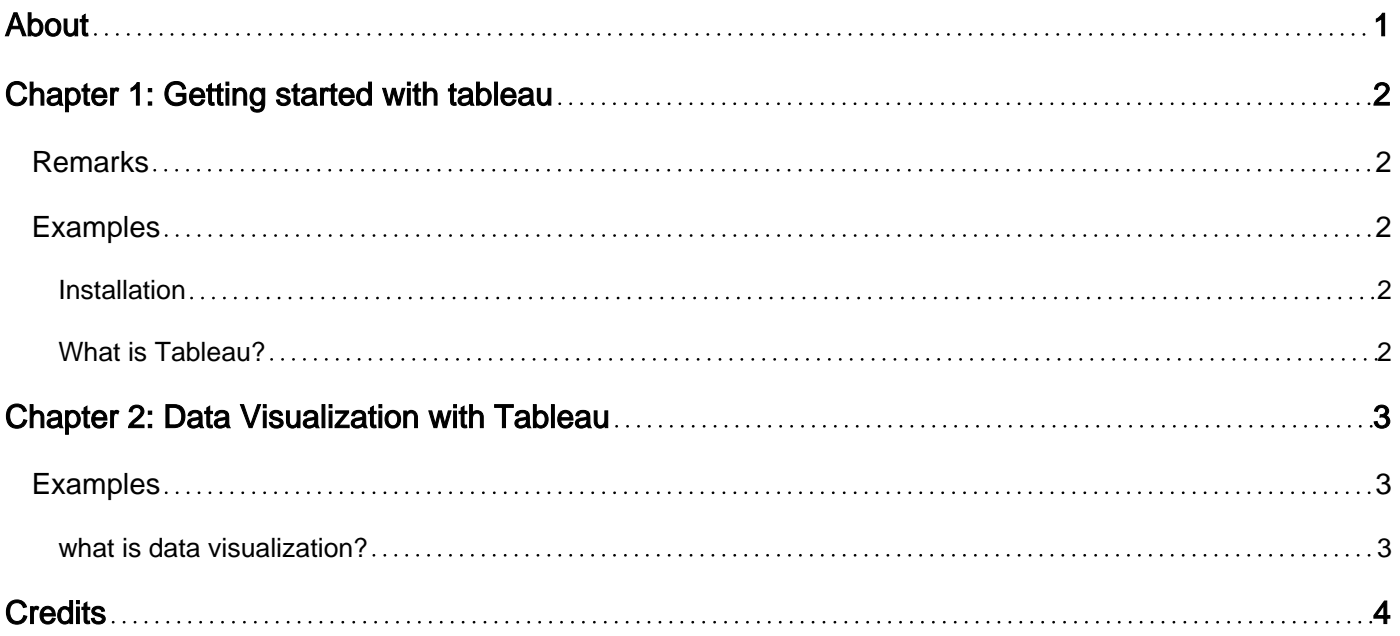

<span id="page-2-0"></span>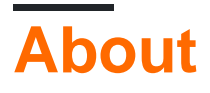

You can share this PDF with anyone you feel could benefit from it, downloaded the latest version from: [tableau](http://riptutorial.com/ebook/tableau)

It is an unofficial and free tableau ebook created for educational purposes. All the content is extracted from [Stack Overflow Documentation,](https://archive.org/details/documentation-dump.7z) which is written by many hardworking individuals at Stack Overflow. It is neither affiliated with Stack Overflow nor official tableau.

The content is released under Creative Commons BY-SA, and the list of contributors to each chapter are provided in the credits section at the end of this book. Images may be copyright of their respective owners unless otherwise specified. All trademarks and registered trademarks are the property of their respective company owners.

Use the content presented in this book at your own risk; it is not guaranteed to be correct nor accurate, please send your feedback and corrections to [info@zzzprojects.com](mailto:info@zzzprojects.com)

## <span id="page-3-0"></span>**Chapter 1: Getting started with tableau**

#### <span id="page-3-1"></span>**Remarks**

This section provides an overview of what tableau is, and why a developer might want to use it.

It should also mention any large subjects within tableau, and link out to the related topics. Since the Documentation for tableau is new, you may need to create initial versions of those related topics.

#### <span id="page-3-2"></span>**Examples**

#### <span id="page-3-3"></span>**Installation**

Tableau offers a 2 week free trial for all of their licensed products. Tableau also offers licenses to Students for free [here](http://www.tableau.com/academic/students) and nearly free Desktop licenses for non-profit organizations [here.](http://www.tableaufoundation.org/initiatives/tableau-non-profits)

To get started with a free trial, navigate to [Tableau Products](http://www.tableau.com/products) to see a list of their offerings which include:

- 1. Desktop for design and analysis
- 2. Server for sharing visualizations throughout an organization.
- 3. Reader for read only
- 4. Public, a Desktop product that is limited to saving on Tableau's public server

Desktop products will run on Mac OS and Windows 32 and 64-bit versions.

Server runs only on Windows.

Once you have downloaded your desired product, run the installer and start building viz when complete.

<span id="page-3-4"></span>**What is Tableau?**

[Tableau](http://www.tableau.com/) is a family of interactive data visualization products focused on Business Intelligence, varying from Tableau Server, aimed for enterprises who want to share dashboards and data across departments, to Tableau Public, that anyone can use for free and publish their dashboards on-line.

Independently of the product version, one will use the proprietary Tableau platform to create dynamic views and dashboards. They also provide a different set of APIs, such as the [JavaScript](https://community.tableau.com/community/developers/javascript-api) [API](https://community.tableau.com/community/developers/javascript-api) that lets you integrate the visualizations into your web apps, create custom interactions and behaviors, and more.

Read Getting started with tableau online: [https://riptutorial.com/tableau/topic/5642/getting-started](https://riptutorial.com/tableau/topic/5642/getting-started-with-tableau)[with-tableau](https://riptutorial.com/tableau/topic/5642/getting-started-with-tableau)

## <span id="page-4-0"></span>**Chapter 2: Data Visualization with Tableau**

#### <span id="page-4-1"></span>**Examples**

<span id="page-4-2"></span>**what is data visualization?**

Data Visualization is an art of presenting the data in a manner that even a non-analyst can understand it. A perfect blend of aesthetic elements like colors, dimensions, labels can create visual masterpieces, hence revealing surprising business insights which in turn helps businesses to make informed decisions.

Read Data Visualization with Tableau online: [https://riptutorial.com/tableau/topic/7303/data](https://riptutorial.com/tableau/topic/7303/data-visualization-with-tableau)[visualization-with-tableau](https://riptutorial.com/tableau/topic/7303/data-visualization-with-tableau)

## <span id="page-5-0"></span>**Credits**

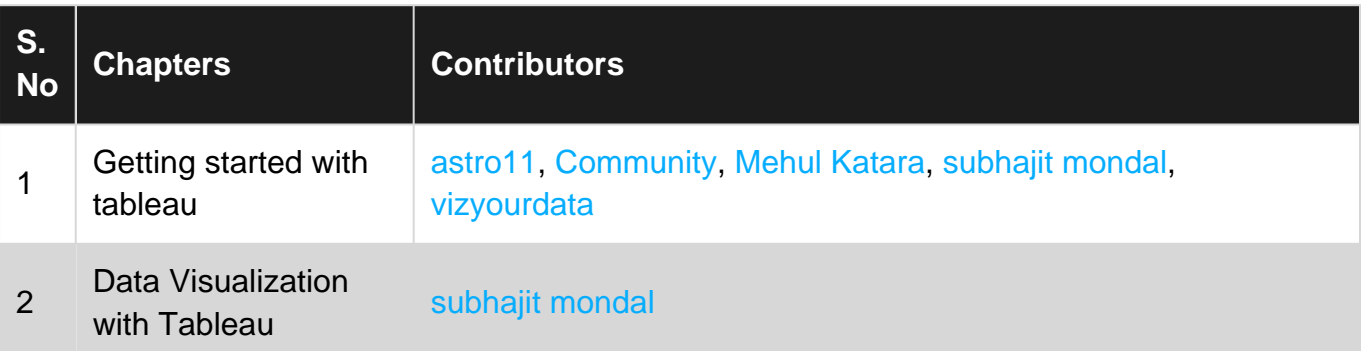